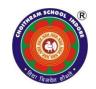

## CHOITHRAM SCHOOL, MANIK BAGH GRADE -4 SESSION 2024-25 SYLLABUS PLANNER TERM -1 JUNE-OCTOBER

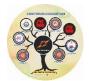

| MONTH | SUBJECT | TOPIC                                                                                                    | SUB-TOPICS                                                                                                    | DOMINANT<br>SKILL                           | ART<br>INTEGRATION<br>/ UNSDG(IF<br>ANY)                                                                                                    | ASSESSMENT                                                                         |
|-------|---------|----------------------------------------------------------------------------------------------------|----------------------------------------------------------------------------------------------------|---------------------------------------------|----------------------------------------------------------------------------------------------------|------------------------------------------------------------------------------------|
| JUNE  | ENGLISH | READING<br>COMPREHENSIO<br>N<br>GRAMMAR<br>VOCABULARY<br>POEM                                                                          | <ul> <li>COMP-4</li> <li>P1- MY GARDEN</li> <li>NOUN</li> <li>SINGULAR-PLURAL</li> </ul>                                                                                                    | READING<br>WRITING<br>SPEAKING<br>LISTENING | DRAWING A<br>GARDEN<br>SCENE                                                                                                    | WORKSHEET/<br>CLASS ACTIVITY                                                       |
|       | HINDI   |                                                                                                    | गिनती,सप्ताह के दिन,अंग्रेजी<br>माह,ऋतुएँ,दिशाएँ                                                                                                    |                                             |                                                                                                    |                                                                                    |
|       | MATHS   | Numbers                                                                                                    | Number names (5 & 6 digits),<br>numerals, place, place value,<br>face value expanded and<br>short form, formation of<br>numbers, comparison, and<br>ordering.                                                                                                    |                                             |                                                                                                    |                                                                                    |
|       | SCIENCE | Revision and<br>Recapitulation<br>Topic 1: Part-A<br>Natural living and<br>natural non-living<br>things<br>Part-B Light and<br>Shadow. | Part-A Natural living and<br>natural non-living things<br>• Story: Oshin and Shiva<br>• Natural living things<br>• Natural non-living thing<br>• Man-made things<br>Part-B Light and Shadow<br>• Luminous, non-luminous<br>• Transparent, translucent<br>and opague objects | Knowledge<br>and<br>Understanding           | ACT<br>4:Collecting<br>samples of<br>transparent,<br>translucent and<br>opaque objects<br>available at<br>home and<br>pasting them in<br>the given table. | <ul> <li>ACT-8 : Paste<br/>and write</li> <li>Story based<br/>worksheet</li> </ul> |

|             |                       | <ul> <li>Shadows, why do shadows form.</li> <li>Shadows during different times of the day</li> </ul>                                                                                                    |                                                        |                                                                        |                             |
|-------------|-----------------------|----------------------------------------------------------------------------------------------------|--------------------------------------------------------|------------------------------------------------------------------------|-----------------------------|
| SO. SCIENCE | Bridge Course         | Recap of previous topics/subtopics                                                                                                    | -                                                      | -                                                                      | -                           |
| COMPUTER    | Procedures in<br>LOGO | <ul> <li>What is a Procedure,<br/>Structure of a procedure.</li> <li>Rules for naming a<br/>Procedure.</li> <li>Define, Edit a Procedure.<br/>Save, Load, erase a<br/>Procedure,Repeat,Print a<br/>Procedure.</li> </ul> | Knowledge<br>Understanding<br>Application<br>Execution | Drawing<br>different shapes<br>using different<br>commands in<br>LOGO. | Worksheet,<br>Lab Activity. |

| MONTH      | SUBJECT | TOPIC                                                                                                    | SUB-TOPICS                                                                                                    | DOMINANT SKILL                              | ART<br>INTEGRATION<br>/ UNSDG(IF<br>ANY)                                                                                                    | ASSESSMENT                                                                 |
|------------|---------|----------------------------------------------------------------------------------------------------|----------------------------------------------------------------------------------------------------|---------------------------------------------|----------------------------------------------------------------------------------------------------|----------------------------------------------------------------------------|
| JULY ENGLI | ENGLISH | WRITING SKILL<br>LESSON<br>GRAMMAR                                                                                                    | <ul> <li>PARAGRAPH WRITING</li> <li>L1- ROBOT 2K20</li> <li>PRONOUN</li> <li>ARTICLES</li> </ul>                                                                                                    | READING<br>WRITING<br>SPEAKING<br>LISTENING | PREPARING<br>MODEL OF A<br>ROBOT                                                                                                    | WORKSHEET/<br>CLASS ACTIVITY                                               |
|            | HINDI   | पाठ–1<br>प्रातः नमन<br>(कविता)                                                                                                    | वर्णमाला,मात्राएँ,भाषा, कारक<br>चिह्न                                                                                                    | श्रवण,बोलना                                 |                                                                                                    |                                                                            |
|            | MATHS   | Addition Subtraction                                                                                                    | properties (commutative, 0<br>or 1), addition and<br>subtraction of numbers with<br>regrouping, word problems                                                                                                    |                                             |                                                                                                    |                                                                            |
|            | SCIENCE | Revision and<br>Recapitulation<br>Topic 1: Part-A<br>Natural living and<br>natural non-living<br>things<br>Part-B Light and<br>Shadow. | Part-A Natural living and<br>natural non-living things<br>• Story: Oshin and Shiva<br>• Natural living things<br>• Natural non-living thing<br>• Man-made things<br>Part-B Light and Shadow<br>• Luminous, non-luminous<br>• Transparent, translucent<br>and opaque objects | Knowledge and<br>Understanding              | ACT<br>4:Collecting<br>samples of<br>transparent,<br>translucent and<br>opaque objects<br>available at<br>home and<br>pasting them in<br>the given table. | <ul> <li>ACT-8 : Paste and write</li> <li>Story based worksheet</li> </ul> |

|                |                               | <ul> <li>Shadows, why do<br/>shadows form.</li> <li>Shadows during<br/>different times of the day</li> </ul>                                                                                                    |                            |                                                                                                    |                                         |
|----------------|-------------------------------|----------------------------------------------------------------------------------------------------|----------------------------|----------------------------------------------------------------------------------------------------|-----------------------------------------|
| SO.<br>SCIENCE | Locating Places               | <ul> <li>Introduction of Maps</li> <li>Types of Maps</li> <li>Tools to read map-<br/>Directions, symbols<br/>Key and colours</li> <li>Compass</li> <li>Sketch</li> </ul>                                                                                                    | Knowledge<br>Understanding | Students will<br>draw a sketch<br>of their route<br>from home to<br>school by<br>implementing<br>learnt concepts | Worksheets/Quiz and<br>Group activities |
| COMPUTER       | Managing Files and<br>Folders | <ul> <li>Learn windows explorer,<br/>files, folders,<br/>components of windows<br/>explorer.</li> <li>Explain different<br/>components of Windows<br/>Explorer.</li> <li>Files and folders.<br/>Arrange, sort icons,<br/>select and deselect<br/>folders. Create, delete,<br/>restore, rename, and<br/>access files and folders,<br/>as well as create<br/>shortcuts.</li> <li>integrate folders in a<br/>hierarchy (windows<br/>explorer)</li> </ul> | Knowledge<br>Understanding |                                                                                                    | Worksheet                               |

| MONTH | SUBJECT | TOPIC                                               | SUB-TOPICS                                                                                                    | DOMINANT<br>SKILL                           | ART<br>INTEGRATION /<br>UNSDG( IF ANY )                                                                                                    | ASSESSMENT                                                                                        |
|-------|---------|-----------------------------------------------------|----------------------------------------------------------------------------------------------------|---------------------------------------------|----------------------------------------------------------------------------------------------------|---------------------------------------------------------------------------------------------------|
|       | ENGLISH | VOCABULARY<br>WRITING<br>SKILL<br>LESSON<br>GRAMMAR | <ul> <li>CONTRACTIONS</li> <li>PICTURE<br/>COMPOSITION</li> <li>L3- THE BIG TUMMY</li> <li>VERB</li> </ul>                                                                                                 | READING<br>WRITING<br>SPEAKING<br>LISTENING | Gratitude flower<br>making                                                                                                    | WORKSHEET/<br>CLASS ACTIVITY                                                                      |
|       | HINDI   | पाठ–2<br>त्योहार की<br>रौनक (कहानी)                 | चित्र वर्णन, विराम चिह्न                                                                                                    | बोलना लेखन                                  |                                                                                                    |                                                                                                   |
|       | MATHS   | Multiplication                                      | Properties, multiplication as<br>repeated addition,<br>multiplication as an array,<br>multiplication by multiples of<br>10, multiplication of 3 digit<br>by 2 digits, tables till 12,<br>word problems.    |                                             |                                                                                                    |                                                                                                   |
|       | SCIENCE | Topic 2: Plants<br>& their<br>adaptation            | <ul> <li>Structure of leaf</li> <li>Process of<br/>photosynthesis</li> <li>Story- The lost plant-<br/>Plants in different<br/>habitats</li> <li>Adaptation of plants in<br/>different habitats.</li> </ul> | Knowledge and<br>Understanding              | ACT 5:Role play<br>on photosynthesis-<br>They have to<br>bring head gears<br>of sun, plants etc<br>and speak about<br>their role in the<br>class. | <ul> <li>ACT-9:<br/>Scrapbook<br/>assignment</li> <li>Skill based,<br/>Story Worksheet</li> </ul> |

| SO. SCIENCE | Heart of India-<br>Madhya<br>Pradesh | <ul> <li>Foundation day of<br/>Madhya Pradesh</li> <li>Famous tourist<br/>attractions of Madhya<br/>Pradesh</li> <li>state symbols of MP-<br/>bird, animal ,anthem,<br/>sports</li> <li>State Emblem of<br/>Madhya Pradesh</li> </ul> | Knowledge<br>& Understanding | The students will be<br>asked to make a<br>brochure to<br>promote tourism in<br>Madhya Pradesh. | Worksheets/Quiz and<br>Group activities |
|-------------|--------------------------------------|----------------------------------------------------------------------------------------------------|------------------------------|-------------------------------------------------------------------------------------------------|-----------------------------------------|
| COMPUTER    | Cyber World                          | <ul> <li>Internet</li> <li>Things you do on<br/>Internet</li> <li>WWW, Web browser,<br/>Web page, hyper link<br/>home page, search<br/>engine.</li> </ul>                                                                             | Knowledge<br>Understanding   | -                                                                                               | Worksheet                               |

| MONTH     | SUBJECT | TOPIC                                  | SUB-TOPICS                                                                                                    | DOMINANT SKILL                              | ART<br>INTEGRATION<br>/ UNSDG(IF<br>ANY)                          | ASSESSMENT                                                                                                    |
|-----------|---------|----------------------------------------|----------------------------------------------------------------------------------------------------|---------------------------------------------|-------------------------------------------------------------------|----------------------------------------------------------------------------------------------------|
| SEPTEMBER | ENGLISH | GRAMMAR<br>VOCABULARY<br>LESSON        | <ul> <li>SENTENCES</li> <li>SILENT LETTERS</li> <li>SYNONYM-<br/>ANTONYM</li> <li>L2- PINOCCHIO<br/>TELLS A LIE</li> </ul>                                                                                                    | READING<br>WRITING<br>SPEAKING<br>LISTENING |                                                                   | WORKSHEET/ CLASS<br>ACTIVITY                                                                                                    |
|           | HINDI   | पाठ—3<br>मैं नदी (आत्मकथा)             | चित्र वर्णन,अनुच्छेद,अपठित<br>गद्यांश                                                                                                    | वाचन,लेखन                                   |                                                                   |                                                                                                    |
|           | MATHS   | Division                               | Division as repeated<br>subtraction, division on<br>number line, division as<br>equal distribution, division<br>of 3 digit by 2 (till 20) digit,<br>word problems.                                                            |                                             |                                                                   |                                                                                                    |
|           | SCIENCE | Topic 3:<br>Reproduction in<br>animals | <ul> <li>Classification of animals<br/>based on reproduction –<br/>Oviparous and Viviparous</li> <li>Life cycles of egg-laying<br/>animals – Bird, Butterflies<br/>and Cockroaches</li> <li>Mammals and Marsupials</li> </ul> | Knowledge and<br>Understanding              | ACT 3:Drawing<br>and labelling<br>the life cycle<br>of butterfly: | <ul> <li>ACT-6– Art<br/>Integration Activity<br/>Cut outs of different<br/>stages of life cycle<br/>are assembled and<br/>pasted on sheets b<br/>students.</li> </ul> |
|           |         |                                        |                                                                                                    |                                             |                                                                   | <ul> <li>Skill based<br/>worksheet</li> </ul>                                                                                                    |

| SO. SCIENCE | The natural<br>Landscape and<br>the wild heritage of<br>Madhya Pradesh | <ul> <li>The Majestic mountain<br/>ranges of Madhya<br/>Pradesh</li> <li>Rivers-The lifeline of<br/>Madhya Pradesh</li> <li>Save Our Wild friends-<br/>Project Tiger</li> <li>National Parks &amp; Tiger<br/>Reserves of Madhya<br/>Pradesh</li> <li>Conservation of our<br/>natural resources</li> </ul> | Knowledge<br>&Understanding | <ul> <li>Students<br/>will make<br/>posters on<br/>the theme<br/>Save Tiger<br/>'Project<br/>Tiger' or<br/>'Save<br/>Wildlife'</li> <li>Song 'Maa<br/>Reva'</li> </ul> | Worksheets/Quiz and<br>Group activities |
|-------------|------------------------------------------------------------------------|----------------------------------------------------------------------------------------------------|-----------------------------|----------------------------------------------------------------------------------------------------|-----------------------------------------|
| COMPUTER    | Know about<br>computer viruses                                         | <ul> <li>Virus</li> <li>Harms caused by computer viruses</li> <li>Antivirus</li> </ul>                                                                                                    | Knowledge<br>Understanding  |                                                                                                    | Worksheet                               |

| MONTH   | SUBJECT     | ΤΟΡΙϹ                               | SUB-TOPICS                                                                                                    | DOMINANT<br>SKILL                           | ART<br>INTEGRATION<br>/ UNSDG(IF<br>ANY)         | ASSESSMENT                                                                                                    |
|---------|-------------|-------------------------------------|----------------------------------------------------------------------------------------------------|---------------------------------------------|--------------------------------------------------|----------------------------------------------------------------------------------------------------|
| OCTOBER | ENGLISH     | READING<br>COMPREHENSION<br>GRAMMAR | <ul><li>COMP-2</li><li>SUBJECT-PREDICATE</li></ul>                                                                                                    | READING<br>WRITING<br>SPEAKING<br>LISTENING |                                                  | WORKSHEET/ CLASS<br>ACTIVITY                                                                                             |
|         | HINDI       | पाठ–4<br>हम नन्हे बच्चे<br>(कविता)  | तुकांत शब्द, अपठित पद्यांश                                                                                                    | श्रवण,वाचन                                  |                                                  |                                                                                                    |
|         | MATHS       | Fractions                           | Writing fractions of shaded<br>parts and of a collection,<br>numerator, denominator,<br>halves, quarters, and types of<br>fractions.                                                                                                    |                                             |                                                  |                                                                                                    |
|         | SCIENCE     | Topic 4: Body<br>Systems            | <ul> <li>Introduction to body<br/>systems and their functions,<br/>name of major organ in a<br/>system.</li> <li>Respiratory System: -<br/>Inhaling and Exhaling of Air</li> <li>Structure of Respiratory<br/>System.</li> <li>Healthy Habits</li> </ul> | Understanding<br>and Application            |                                                  | <ul> <li>ACT 3-Making a 2-I<br/>model of respiratory<br/>(Art Integration)</li> <li>Skill-based<br/>worksheet</li> </ul> |
|         | SO. SCIENCE | Tribal Madhya<br>Pradesh            | <ul> <li>Introduction of Tribes-the forest dwellers</li> <li>Tribal Culture, dance and art</li> </ul>                                                                                                    | Knowledge &<br>Understanding                | Students will<br>make Gond<br>and Mandana<br>art | Worksheets/Quiz and Group activities                                                                                     |

|          |                        | <ul> <li>Dependence of Tribals on<br/>Forests</li> <li>Tribes of Madhya<br/>Pradesh-Gonds and Bhils<br/>Threats faced by tribal<br/>communities</li> </ul>                                                                                                    |                                                        |   |                            |
|----------|------------------------|----------------------------------------------------------------------------------------------------|--------------------------------------------------------|---|----------------------------|
| COMPUTER | Working With<br>Tables | <ul> <li>learn about MS Word and tables.</li> <li>create tables in MS Word and applying borders and shading on the table.</li> <li>format a table by adding data to it, changing it, and formatting it, adding and deleting rows and columns, merging the cells.</li> </ul> | Knowledge<br>Understanding<br>Application<br>Execution | - | Worksheet,<br>Lab Activity |